# Methodology Three-Step

#### **Method Overview**

- **Step One:** Submit all transaction details to the Payment Gateway except the customer's sensitive payment information. The Payment Gateway will return a variable **form-url**.
- **Step Two:** Create an HTML form that collects the customer's sensitive payment information and use the **form-url** that the Payment Gateway returns as the submit action in that form.
- **Step Three:** Once the customer has been redirected, obtain the **token-id** and complete the transaction through an HTTPS POST including the **token-id** which abstracts the sensitive payment information that was collected directly by the Payment Gateway.

## **Detailed Explanation**

To start step one, your payment application will submit a behind-the-scenes HTTPS direct POST that includes transaction variables, including an additional variable **redirect-url**, which is a URL that must exist on your web server that handles a future browser redirect. Sensitive payment information such as **cc-number**, **cc-exp**, and **cvv** cannot be submitted during step one. The Payment Gateway will generate and return a variable named form-url containg a unique URL.

Next, during step two, you must develop an HTML form that collects at least the customer's sensitive payment information such as **cc-number**, **cc-exp**, and **cvv**. You must use the **form-url** obtained in step one as the action in the HTML of your payment form. When the customer submits the form, the customer's browser will transparently POST the contents of the payment form directly to the Payment Gateway. This methodology keeps your web server and payment application from seeing or transmitting any credit card data or other sensitive data. Once the Payment Gateway has collected the customer's sensitive payment details, the customer's browser will be instructed to return to the **redirect-url** on your web server. Furthermore, the Payment Gateway will generate and append a unique variable named **token-id** to the **redirect-url** in the GET query string. This **token-id** is an abstraction of the customer's sensitive payment information that the Payment Gateway collected. Your **redirect-url** script must parse the **token-id** for use in step three.

To complete the transaction, you will submit another behind-the-scenes HTTPS direct POST including only the **token-id** and **api-key**. This **token-id** is used to "tie" together the initial customer information with the sensitive payment information that the payment gateway collected directly.

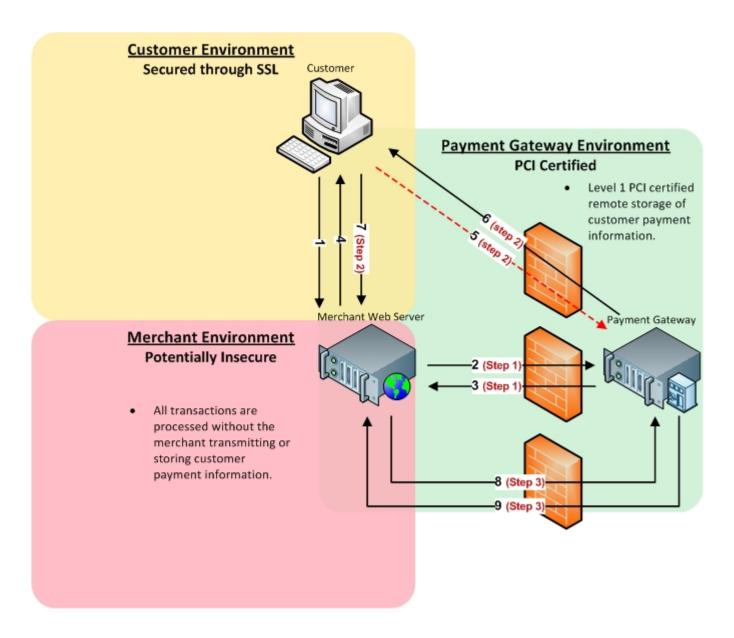

# **Step One Three-Step: Transactions**

# Sale/Auth/Credit/Validate/Offline XML Request

| XML Element                                                             | Description                                                                                               |
|-------------------------------------------------------------------------|----------------------------------------------------------------------------------------------------|
| <sale auth credit validate offline></sale auth credit validate offline> | Type of transaction to perform.                                                                           |
| api-key*                                                                | api-key is obtained in the security keys section of the control panel settings.                           |
| redirect-url*                                                           | A URL on your web server that the gateway will redirect your customer to after sensitive data collection. |
| amount*                                                                 | Total amount to be charged (For "validate" actions, amount must be 0.00 or omitted).                      |
| authorization-code**                                                    | Specify authorization code. For use with "offline" action only.                                           |

Cardholder's IP address. ip-address

Format: xxx.xxx.xxx.xxx

Specify industry classification of transaction. industry

Values: 'ecommerce', 'moto', or 'retail'

Set additional billing indicators. billing-method Values: 'recurring' or 'installment'

Specify installment billing number, on supported processors. For

use when "billing-method" is set to installment.

Values: 0-99

Specify installment billing total on supported processors. For use billing-total

when "billing-method" is set to installment.

If using multiple processors, route to specified processor. Obtained processor-id

under Settings->Load Balancing in the merchant control panel.

ACH standard entry class codes.

sec-code Values: 'PPD', 'WEB', 'TEL', 'CCD', 'POP', or 'ARC'

descriptor Set payment descriptor on supported processors.

descriptor-phone Set payment descriptor phone on supported processors.

Set transaction currency. currency

Format: ISO 4217

billing-number

customer-receipt

order-description Order description.

Customer identification. customer-id

Load customer details from an existing customer vault record. If customer-vault-id

set, no payment information is required during step two.

merchant-receipt-email Send merchant receipt to email

Send receipt if billing email included.

Values: 'true' or 'false'

merchant-defined-field-x Merchant specified custom fields.

tracking-number Shipping tracking number.

Shipping carrier. shipping-carrier

Values: 'ups', 'fedex', 'dhl', or 'usps'

order-id\*\*\* Order id.

po-number\*\*\* Cardholder's purchase order number.

> The sales tax included in the transaction amount associated with the purchase. Setting tax equal to '-1' indicates an order that is

exampt from sales tax. tax-amount\*\*\*

> Default: '0.00' Format: x.xx

shipping-amount\*\*\* Total shipping amount.

Postal/ZIP code of the address from where purchased goods are ship-from-postal\*\*\*\*

being shipped. Defaults to merchant profile postal code.

Postal/ZIP code of the address from where purchased goods are

being shipped. The acquirer or processor will provide a list of summary-commodity-code\*\*\*\*

current codes.

Amount included in the transaction amount associated with the

import of the purchased goods.

Default: '0.00'

Amount included in the transaction amount of any discount applied

to the complete order by the merchant.

Default: '0.00'

The national tax amount included in the transaction amount.

Default: '0.00'

Second tax amount included in the transaction amount in countries where more than one type of tax can be applied to the purchases.

Default: '0.00'

Tax identification number of the merchant that reported the

alternate tax amount.

Contains the amount of any value added taxes which can be

associated with the purchased item.

Default: '0.00'

Contains the tax rate used to calculate the sales tax amount appearing. Can contain up to 2 decimal places, ie 1% = 1.00.

Default: '0.00'

Invoice number that is associated with the VAT invoice. vat-invoice-reference-number

customer-vat-registration Value added tax registration number supplied by the cardholder.

Government assigned tax identification umber of the merchant for

whom the goods or services were purchased from.

Purchase order date. Defaults to the date of the transaction.

Format: YYMMDD

Set 3D Secure condition.

Values: 'verified' or 'attempted'

E-commerce indicator.

Values: '2', '5', or '7'

Cardholder authentication verification value.

Format: base64 encoded

Cardholder authentication transaction id.

Format: base64 encoded

dup-seconds‡ Override duplicate transaction detection checking in seconds.

Values are letters obtained under Settings->Address Verification in

the control panel.

Format: x|x|x|x...

Values are letters obtained under Settings->Card ID Verification in

the control panel.

Format: x|x|x|x...

The customer's biling information

Specify billing id. Recommended when using customer vault

hybrid action. Will be ignored if no hybrid add/update-customer is

done.

Cardholder's first name.

duty-amount

discount-amount

national-tax-amount

alternate-tax-amount

alternate-tax-id

vat-tax-amount

vat-tax-rate

merchant-vat-registration

order-date

cardholder-auth†

eci†

cavv†

xid†

avs-reject‡

cvv-reject‡

<br/>dilling>

billing-id

first-name

last-name Cardholder's last name.
address1 Cardholder's billing address.

city Card billing city.

state Card billing state/province.

Format: CC

postal Card billing postal code.

Card billing country code. Format: CC/ISO 3166

phone Billing phone number.
email Billing email address.
company Cardholder's company.

address2 Card billing address, line 2.

fax Billing fax number.

account-type§

The customer's ACH account type.

Values: 'checking' or 'savings'

entity-type§

The customer's ACH account entity.

Values: 'personal' or 'business'

</billing>

country

<shipping> The customer's shipping information.

Specify shipping id. Recommended when using customer vault

shipping-id hybrid action. Will be ignored if no hybrid add/update-customer is

done.

first-name Shipping first name. last-name Shipping last name.

address1 Shipping billing address.

city Shipping city.

state Shipping state/province.

Format: CC

postal\*\*\*\* Shipping postal code.

Shipping country code. Format: CC/ISO 3166

phone Shipping phone number. email Shipping email address.

company Shipping company.

address2 Shipping address, line 2. Shipping fax number.

</shipping>

commodity-code\*\*\*\*

country\*\*\*\*

product-code\*\*\*\* Merchant defined description code of the item being purchased.

description\*\*\*\* Description of the item(s) being supplied.

International description code of the individual good or service

being supplied. The acquirer or processor will provide a list of

current codes.

Code for units of measurement as used in international trade. unit-of-measure\*\*\*\*

Default: 'EACH'

unit-cost\*\*\*\* Unit cost of item purchased. May contain up to 4 decimal places.

Quantity of the item(s) being purchased.

Default: '1'

Purchase amount associated with the item. Default to 'unit-cost' x total-amount\*\*\*\*

'quantity' rounded to the nearest penny.

Amount of tax on specific item. Amount should not be included in

tax-amount\*\*\*\* item-total-amount.

Default: '0.00'

Percentage representing the value-added tax applied. 1%=1.00. tax-rate\*\*\*

Default: '0.00'

Discount amount which can have been applied by the merchant on the sale of the specific item. Amount should not be include in 'itemdiscount-amount

total-amount'.

Discount rate for the line item. 1%=1.00.

Default: '0.00'

Type of value-added taxes that are being used. tax-type

Tax identification number of the merhcant that reported the

alternate tax amount.

</product>

Do simultaneous 'hybrid' customer vault action while processing a <add-customer|update-customer>

transaction. This tag can be blank if submitting an 'add-customer'

without specifying a 'customer-vault-id'.

Specify customer vault id. If omitted, will be auto-genterated and

returned in response. Required for 'update-customer'.

customer-vault-id

quantity\*\*\*\*

discount-rate

alternate-tax-id

</add-customer|update-customer>

</sale|auth|credit|validate|offline>

Always required

\*\* Required for offline transactions

Required for Level 2 and Level 3 transactions

\*\*\*\* Required for Level 3 transactions

† Required for 3D-Secure transactions

‡ Required for Override transactions

Ş Required for ACH transactions

# Sale/Auth/Credit/Validate/Offline XML Reponse

#### **XML Element Description**

<response>

1=Approved

2=Declined result

3=Error in transaction data or system error

Textual response. result-text

transaction-id Payment Gateway transaction id.

result-code Numeric mapping of processor responses (See Appendix 3).

form-url URL used as the action of the HTML form in step two.

</response>

billing-account-type

billing-entity-type

billing-first-name

# **Step Two Three-Step: Transactions**

# **HTML Form Fields Request**

|                                            | <del>-</del>                                                                                                    |
|--------------------------------------------|----------------------------------------------------------------------------------------------------|
| <b>HTML Form Fields</b>                    | Description                                                                                                    |
| billing-cc-number*                         | Credit card number.                                                                                             |
| billing-cc-exp*                            | Credit card expiration. Format: MMYY                                                                            |
| billing-account-name**                     | The name on the customer's ACH Account.                                                                         |
| billing-account-number**                   | The customer's bank account number.                                                                             |
| billing-routing-number**                   | The customer's bank routing number.                                                                             |
| billing-cvv                                | Card security code.                                                                                             |
| billing-track-1***                         | Raw magnetic stripe data, track 1.                                                                              |
| billing-track-2***                         | Raw magnetic stripe data, track 2.                                                                              |
| billing-track-3***                         | Raw magnetic stripe data, track 3.                                                                              |
| billing-magnesafe-track-1***               | Raw MagTek Magensa encrypted reader data.                                                                       |
| billing-magnesafe-track-2***               | Raw MagTek Magensa encrypted reader data.                                                                       |
| billing-magnesafe-track-3***               | Raw MagTek Magensa encrypted reader data.                                                                       |
| billing-magnesafe-ksn***                   | Raw MagTek Magensa encrypted reader data.                                                                       |
| billing-magnesafe-magneprint-<br>status*** | Raw MagTek Magensa encrypted reader data.                                                                       |
| billing-social-security-number ****        | Customer's social security number, checked against bad check writers database if check verification is enabled. |
| billing-drivers-license-number ****        | Drivers license number, checked against bad check writers database if check verification is enabled.            |
| billing-drivers-license-dob****            | Drivers license date of birth.                                                                                  |
| billing-drivers-license-state***           | Customer's drivers license state. Format: CC                                                                    |
| billing-micr†                              | Physical check's Magnetic ink strip, on supported check processors. For use with 'POP' or 'ARC' 'sec-code'.     |

The customer's ACH account type.

The customer's ACH account entity.

Cardholder's first name. Overwrites value if passed during step one.

Values: 'checking' or 'savings'

Values: 'personal' or 'business'

billing-last-name Cardholder's last name. Overwrites value if passed during step one.

Cardholder's billing address. Overwrites value if passed during step one.

billing-city Card billing city. Overwrites value if passed during step one.

billing-state Card billing state/province. Overwrites value if passed during step one.

Card billing postal code. Overwrites value if passed during step one.

Card billing country code. Overwrites value if passed during step one.

Billing-phone Billing phone number. Overwrites value if passed during step one.

Billing-email Billing email address. Overwrites value if passed during step one.

Cardholder's company. Overwrites value if passed during step one.

Cardholder's company. Overwrites value if passed during step one.

Card billing address, line 2. Overwrites value if passed during step one.

billing-fax

Billing fax number. Overwrites value if passed during step one.

Shipping-first-name

Shipping-last-name

Shipping last name. Overwrites value if passed during step one.

Shipping-address1

Shipping address. Overwrites value if passed during step one.

shipping-city Shipping city. Overwrites value if passed during step one.

shipping-state Shipping state/province. Overwrites value if passed during step one.
shipping-postal Shipping postal code. Overwrites value if passed during step one.
shipping-country Shipping country code. Overwrites value if passed during step one.
shipping-phone Shipping phone number. Overwrites value if passed during step one.
shipping-email Shipping email address. Overwrites value if passed during step one.
shipping-address? Shipping address line 2. Overwrites value if passed during step one.

shipping-address2 Shipping address, line 2. Overwrites value if passed during step one. Shipping-fax Shipping fax number. Overwrites value if passed during step one.

- \* Required for keyed credit card transactions.
- \*\* Required for ACH transactions.
- \*\*\* Used for retail transactions. Variables used dependant on swipe device.
- \*\*\*\* Required for check verification.
- † Required for check scanning.

### **HTML Form Fields Response**

Once the Payment Gateway has collected the customer's sensitive payment details, the customer's browser will immediately be redirected back to the **redirect-url** on your web server. A variable named **token-id** will be appended to the **redirect-url** in the GET query string as described below:

https://redirect-url/?token-id=[token]

# **Step Three**

**Three-Step: Transactions** 

## **Complete Transaction XML Request**

#### XML Element

#### **Description**

<complete-action>

api-key\* api-key is obtained in the security keys section of the control panel settings.

token-id\* Customer payment token returned during step two.

</complete-action>

\* Required

## **Complete Transaction XML Response**

**XML Element Description** 

<response>

action-type

1=Transaction Approved

result 2=Transction Declined

3=Error in transaction data or system error

result-text Textual response.

transaction-id Payment Gateway transaction ID

result-code Numeric mapping of processor responses. (See Appendix 3)

authorization-code Transaction authorization code.

avs-result AVS response code. (See Appendix 1) cvv-result CVV response code. (See Appendix 2)

Action type that was initially specified.

Values: 'sale', 'auth', 'credit', 'validate', or 'offline'

Total amount charged.

amount Format: x.xx

Cardholder's IP address. ip-address

Format: xxx.xxx.xxx.xxx

Industry classification of transaction. industry Values: 'ecommerce', 'moto', or 'retail'

Billing indicators used.

billing-method Values: 'recurring' or 'installment'

processor-id Processor transaction was made through.

ACH standard entry class codes.

sec-code Values: 'PPD', 'WEB', 'TEL', 'CCD', 'POP', or 'ARC'

descriptor Payment descriptor.

descriptor-phone Payment descriptor phone.

currency Transaction currency used. (Table 1.b)

order-description Order description.

customer-id Customer identification.

customer-vault-id Customer vault id used or created during action.

merchant-receipt-email Merchant receipt email.

Customer email receipt sent. customer-receipt

Values: 'true' or 'false'

merchant-defined-field-x Merchant specified custom fields.

tracking-number Shipping tracking number.

Shipping carrier.

Values: 'ups', 'fedex', 'dhl', or 'usps'

order-id Order id.

shipping-carrier

po-number Cardholder's purchase order number.

The sales tax included in the transaction amount associated with the purchase. tax-amount

Format: x.xx

Total shipping amount.

shipping-amount Format: x.xx

ship-from-postal Postal/ZIP code of the address from where purchased goods are being shipped.

summary-commodityacquirer or processor will provide a list of current codes. code

Amount included in the transaction amount associated with the import of the

purchased goods. duty-amount

Format: x.xx

Amount included in the transaction amount of any discount applied to the complete

Postal/ZIP code of the address from where purchased goods are being shipped. The

discount-amount order by the merchant.

Format: x.xx

The national tax amount included in the transaction amount. national-tax-amount

Format: x.xx

Second tax amount included in the transaction amount in countries where more than

one type of tax can be applied to the purchases.

alternate-tax-amount Default: '0.00'

Format: x.xx

alternate-tax-id Tax identification number of the merchant that reported the alternate tax amount.

Contains the amount of any value added taxes which can be associated with the

purchased item. vat-tax-amount

Format: x.xx

Contains the tax rate used to calculate the sales tax amount appearing. Can contain

vat-tax-rate up to 2 decimal places, ie 1% = 1.00.

Format: x.xx

vat-invoice-reference-

Invoice number that is associated with the VAT invoice. number

customer-vat-registration Value added tax registration number supplied by the cardholder.

Government assigned tax identification umber of the merchant for whom the goods merchant-vat-registration

or services were purchased from.

Purchase order date. order-date

Format: YYMMDD

3D Secure condition. cardholder-auth

Values: 'verified' or 'attempted'

E-commerce indicator.

eci

Values: '2', '5', or '7'

Cardholder authentication verification value.

Format: base64 encoded

xid Cardholder authentication transaction id.

Format: base64 encoded

dup-seconds Override duplicate transaction detection checking in seconds.

avs-reject Values are letters obtained under Settings->Address Verification in the control panel. vvv-reject Values are letters obtained under Settings->Card ID Verification in the control panel.

<br/> <br/> <br/> <br/> <br/> <br/> The customer's biling information

billing-id Billing id used or created for this action.

first-name Cardholder's first name.
last-name Cardholder's last name.
address1 Cardholder's billing address.

city Card billing city.

state Card billing state/province.

Format: CC

postal Card billing postal code.

Card billing country code.

Format: CC/ISO 3166

phone Billing phone number.
email Billing email address.
company Cardholder's company.
address2 Card billing address, line 2.

fax Billing fax number.

social-security-number Customer's social security number

drivers-license-number Drivers license number.

drivers-license-dob Drivers license date of birth.

drivers-license-state

Customer's drivers license state.

Format: CC

cc-number

routing-number

Masked credit card number.

Format: XXXXXX\*\*\*\*\*\*XXXX

Credit card expiration

cc-exp Format: MMYY

account-name The name on the customer's bank account.

Masked bank account number.

account-number Format: X\*\*\*\*XXXX

Masked bank routing number.

Format: X\*\*\*\*XXXX

The customer's ACH account type.

Values: 'checking' or 'savings'

entity-type The customer's ACH account entity.

Values: 'personal' or 'business'

Billing id priority.

priority Format: Numeric, 1-255

</billing>

<shipping> The customer's shipping information.

shipping-id Specify shipping id. Recommended when using customer vault hybrid action, will be

ignored if no hybrid add/update-customer is done.

first-name Shipping first name. last-name Shipping last name.

address1 Shipping billing address.

city Shipping city.

state Shipping state/province.

Format: CC

postal Shipping postal code.

Shipping country code.

Format: CC/ISO 3166

phone Shipping phone number. email Shipping email address. company Shipping company.

address2 Shipping address, line 2. Shipping fax number.

priority Shipping id priority.

Format: Numeric, 1-255

</shipping>

product>
Product line item detail. Multiple product elements are allowed.

product-code
Merchant defined description code of the item being purchased.

description Description of the item(s) being supplied.

commodity-code International description code of the individual good or service being supplied. The

acquirer or processor will provide a list of current codes.

unit-of-measure Code for unites of measurement as used in international trade.

Unit cost of item purchased. May contain up to 4 decimal places.

quantity Quantity of the item(s) being purchased.

Purchase amount associated with the item.

total-amount Format: x.xx

Amount of tax on specific item. Amount should not be included in item-total-amount.

Format: x.xx

Percentage representing the value-added tax applied. 1%=1.00.

Format: x.xx

Discount amount which can have been applied by the merchant on the sale of the

discount-amount specific item.

Format: x.xx

Discount rate for the line item. 1%=1.00.

discount-rate Format: x.xx

tax-type Type of value-added taxes that are being used.

alternate-tax-id Tax identification number of the merhcant that reported the alternate tax amount.

</product>

tax-rate

# **Additional Operations Three-Step: Transactions**

# **Capture XML Request**

**Element** Description

<capture>

api-key\* api-key is obtained in the security keys section of the control panel settings.

transaction-id\* Original Payment Gateway transaction id.

Total amount to be settled, this amount may be equal to or less than the

authorized amount.

merchant-defined-field-x

tracking-number Shipping tracking number.

Shipping carrier used.

shipping-carrier Values: 'ups', 'fedex', 'dhl', or 'usps'

order-id Order ID.

</capture>
\* Required

### **Void XML Request**

**Element** Description

<void>

api-key\* api-key is obtained in the security keys section of the control panel settings.

transaction-id\* Original Payment Gateway transaction id.

merchant-defined-field-x

</void>

\* Required

### **Refund XML Request**

**Element Description** 

<refund>

api-key\* api-key is obtained in the security keys section of the control panel settings.

transaction-id\* Original Payment Gateway transaction id.

Total amount to be settled, this amount may be equal to or less than the

authorized amount.

merchant-defined-field-x

</refund>

## **Update XML Request**

**Description** Element

<update>

api-key\* api-key is obtained in the security keys section of the control panel settings.

transaction-id\* Original Payment Gateway transaction id.

merchant-defined-field-x

tracking-number Shipping tracking number.

Shipping carrier used.

shipping-carrier Values: 'ups', 'fedex', 'dhl', or 'usps'

order-id Order ID.

</update> \* Required

# **Step One**

# Three-Step: Customer Vault

# Add/Update Customer XML Request

**XML Element Description** 

<add-customer|update-customer> Type of transaction to perform.

api-key is obtained in the security keys section of the control panel settings. api-key\*

A URL on your web server that the gateway will redirect your customer to redirect-url\*

after sensitive data collection.

Load customer details from an existing customer vault record. If set, no customer-vault-id

payment information is required during step two.

merchant-defined-field-x Merchant specified custom fields. <billing> The customer's biling information

Specify billing id. Required for 'update-customer' if multiple billing-id's billing-id

exist, optional for 'add-billing'.

Cardholder's first name. first-name Cardholder's last name. last-name address1 Cardholder's billing address.

Card billing city. city

Card billing state/province. state

Format: CC

Card billing postal code. postal

Card billing country code.

country Format: CC/ISO 3166

phone Billing phone number.
email Billing email address.
company Cardholder's company.
address2 Card billing address, line 2.

fax Billing fax number.

account-type The customer's ACH account type.

Values: 'checking' or 'savings'

The customer's ACH account entity.

entity-type Values: 'personal' or 'business'

Specify priority (If omitted, will be auto-generated and returned in response.

Format: Numeric, 1-255

</billing>

priority

<shipping> The customer's shipping information.

shipping-id Specify shipping id (Required for update-customer if multiple shipping-id's

exist. Optional for add-billing).

first-name Shipping first name.
last-name Shipping last name.
address1 Shipping billing address.

city Shipping city.

state Shipping state/province.

Format: CC

postal Shipping postal code.

country Shipping country code. Format: CC/ISO 3166

phone Shipping phone number.
email Shipping email address.
company Shipping company.

address2 Shipping address, line 2. Shipping fax number.

Specify priority, if omitted, will be auto-generated and returned in response.

Format: Numeric, 1-255

</shipping>

priority

</add-customer|update-customer>

\* Required

## **XML Response**

#### XML Element Description

response

1=Approved

result 2=Declined

3=Error in transaction data or system error

result-text Textual response.

result-code Numeric mapping of processor responses. (See Appendix 3) form-url URL used as the action of the HTML form in step two.

</response>

billing-first-name

billing-last-name

# **Step Two Three-Step: Customer Vault**

# **HTML Form Fields Request**

| HTML Form Fields                           | Description                                                                                                    |
|--------------------------------------------|----------------------------------------------------------------------------------------------------|
| billing-cc-number*                         | Credit card number.                                                                                              |
| billing-cc-exp*                            | Credit card expiration. Format: MMYY                                                                             |
| billing-account-name**                     | The name on the customer's ACH Account.                                                                          |
| billing-account-number**                   | The customer's bank account number.                                                                              |
| billing-routing-number**                   | The customer's bank routing number.                                                                              |
| billing-cvv                                | Card security code.                                                                                              |
| billing-track-1***                         | Raw magnetic stripe data, track 1.                                                                               |
| billing-track-2***                         | Raw magnetic stripe data, track 2.                                                                               |
| billing-track-3***                         | Raw magnetic stripe data, track 3.                                                                               |
| billing-magnesafe-track-1***               | Raw MagTek Magensa encrypted reader data.                                                                        |
| billing-magnesafe-track-2***               | Raw MagTek Magensa encrypted reader data.                                                                        |
| billing-magnesafe-track-3***               | Raw MagTek Magensa encrypted reader data.                                                                        |
| billing-magnesafe-ksn***                   | Raw MagTek Magensa encrypted reader data.                                                                        |
| billing-magnesafe-magneprint-<br>status*** | Raw MagTek Magensa encrypted reader data.                                                                        |
| billing-social-security-number ****        | Customer's social security number (Checked against bad check writers database if check verification is enabled). |
| billing-drivers-license-number ****        | Drivers license number (Checked against bad check writers database if check verification is enabled).            |
| billing-drivers-license-dob****            | Drivers license date of birth.                                                                                   |
| billing-drivers-license-state****          | Customer's drivers license state. Format: CC                                                                     |
| billing-micr†                              | Physical check's Magnetic ink strip (On supported check processors. For use with POP/ARC sec-code).              |
| billing-account-type                       | The customer's ACH account type. Values: 'checking' or 'savings'                                                 |
| billing-entity-type                        | The customer's ACH account entity. Values: 'personal' or 'business'                                              |

Cardholder's first name, overwrites value if passed during step one.

Cardholder's last name, overwrites value if passed during step one.

billing-address1 Cardholder's billing address, overwrites value if passed during step one.

billing-city Card billing city, overwrites value if passed during step one.

billing-state Card billing state/province, overwrites value if passed during step one.

Format: CC

billing-postal Card billing postal code, overwrites value if passed during step one.

billing-country

Card billing country code, overwrites value if passed during step one.

Format: CC/ISO 3166

billing-phone Billing phone number, overwrites value if passed during step one.

Billing email address, overwrites value if passed during step one.

Cardholder's company, overwrites value if passed during step one.

Card billing address, line 2, overwrites value if passed during step one.

billing-fax

Billing fax number, overwrites value if passed during step one.

Shipping-first-name

Shipping last name, overwrites value if passed during step one.

Shipping-last-name

Shipping-address1

Shipping billing address, overwrites value if passed during step one.

shipping-city Shipping city, overwrites value if passed during step one.

shipping-state Shipping state/province, overwrites value if passed during step one.

Format: CC

shipping-postal Shipping postal code, overwrites value if passed during step one.

Shipping country code, overwrites value if passed during step one.

Format: CC/ISO 3166

shipping-phone Shipping phone number, overwrites value if passed during step one.
Shipping-email Shipping email address, overwrites value if passed during step one.
Shipping-company Shipping company, overwrites value if passed during step one.
Shipping-address2 Shipping address, line 2, overwrites value if passed during step one.
Shipping-fax Shipping fax number, overwrites value if passed during step one.

\* Required for keyed credit card transactions.

\*\* Required for ACH transactions.

shipping-country

\*\*\* Used for retail transactions. Variables used dependant on swipe device.

\*\*\*\* Required for check verification.

† Required for check scanning.

#### **HTML Form Fields Response**

Once the Payment Gateway has collected the customer's sensitive payment details, the customer's browser will immediately be redirected back to the **redirect-url** on your web server. A variable named **token-id** will be appended to the **redirect-url** in the GET query string as described below:

https://redirect-url/?token-id=[token]

# **Step Three**

# Three-Step: Customer Vault

## **Complete Action XML Request**

XML Element Description

<complete-action>

api-key\* api-key is obtained in the security keys section of the control panel settings.

token-id\* Customer payment token returned during step two.

</complete-action>

\* Required

# **Complete Action XML Response**

XML Element Description

resonse

country

1=Transaction Approved

result 2=Transction Declined

3=Error in transaction data or system error

result-text Textual response.

result-code Numeric mapping of processor responses. (See Appendix 3)

Action type that was initially specified.

action-type

Values: 'sale', 'auth', 'credit', 'validate', or 'offline'

customer-vault-id Customer vault id used or created during action.

merchant-defined-field-x Merchant specified custom fields.

<br/> <br/> the customer's biling information.

billing-id Billing id used or created for this action.

first-name Cardholder's first name.
last-name Cardholder's last name.
address1 Cardholder's billing address.

city Card billing city.

Card billing state/province.

state Format: CC

postal Card billing postal code.

Card billing country code.

Format: CC/ISO 3166

phone Billing phone number.
email Billing email address.
company Cardholder's company.
address2 Card billing address, line 2.

fax Billing fax number.

social-security-number Customer's social security number

drivers-license-number Drivers license number.

drivers-license-dob Drivers license date of birth.

Customer's drivers license state. drivers-license-state

Format: CC

Masked credit card number.

cc-number Format: XXXXXX\*\*\*\*\*\*XXXX

Credit card expiration.

cc-exp Format: MMYY

The name on the customer's bank account. account-name

Masked bank account number.

account-number

Format: X\*\*\*\*XXXX

Masked bank routing number. routing-number

Format: X\*\*\*\*XXXX

The customer's ACH account type. account-type

Values: 'checking' or 'savings'

The customer's ACH account entity.

Values: 'personal' or 'business'

Billing id priority.

priority Format: Numeric, 1-255

</billing>

state

entity-type

<shipping> The customer's shipping information.

Shipping id used or created during action. shipping-id

first-name Shipping first name. last-name Shipping last name.

Shipping billing address. address1

Shipping city. city

Shipping state/province.

Format: CC

Shipping postal code. postal

Shipping country code.

country Format: CC/ISO 3166

Shipping phone number. phone

Shipping email address. email

Shipping company. company

address2 Shipping address, line 2.

fax Shipping fax number.

Shipping id priority.

priority Format: Numeric, 1-255

</shipping>

</response>

# **Additional Operations Three-Step: Customer Vault**

# **Add/Update Billing Request (Step 1)**

XML Element Description

<add-billing|update-billing> Type of transaction to perform.

api-key\* api-key is obtained in the security keys section of the control panel settings.

redirect-url\* A URL on your web server that the gateway will redirect your customer to after

sensitive data collection.

customer-vault-id\*

Load customer details from an existing customer vault record. If set, no payment

information is required during step two.

<br/> <billing> The customer's biling information

billing-id Specify billing id. Required for update-customer if multiple billing-id's exist,

optional for add-billing.

first-name Cardholder's first name. last-name Cardholder's last name.

address1 Cardholder's billing address.

city Card billing city.

Card billing state/province.

Format: CC

postal Card billing postal code.

Card billing country code.

Format: CC/ISO 3166

phone Billing phone number.
email Billing email address.
company Cardholder's company.
address2 Card billing address, line 2.

fax Billing fax number.

The customer's ACH account type.

Values: 'checking' or 'savings'

The customer's ACH account entity.

Values: 'personal' or 'business'

Specify priority (If omitted, will be auto-generated and returned in response.

Format: Numeric, 1-255

</billing>

priority

account-type

entity-type

state

country

</add-billing|update-billing>

\* Required

## Customer Vault initiated Sale/Auth/Credit/Offline XML Request

**Element** Description

<sale|auth|credit|offline> Any and all optional fields described here can be appended to this request.

api-key\* api-key is obtained in the Security Keys section of the Control Panel

Settings.

amount\* Total amount to be charged.

Format: x.xx

processor-id If using multiple MIDs, route to this processor. The values for 'processor-

id' are obtained under 'Settings'->'Load Balancing' in the Control Panel.

customer-vault-id\* Load Customer details from an existing Customer Vault record.

<br/> <br/> <br/> <br/> <br/> <br/> The customer's billing information.

billing-id Load Billing ID details from an existing Billing record. If not set, the

billing-id with the highest priority will be used by default.

</billing>

<shipping> The customer's shipping information.

shipping-id Load shipping id details from an existing shipping record. If unset, the

billing-id with the highest priority will be used by default.

</shipping>

</sale|auth|credit|offline>

\* Required

## **Delete Customer XML Request**

#### **Element Description**

<delete-customer>

api-key\* api-key is obtained in the Security Keys section of the Control Panel Settings.

customer-vault-id Specify customer to be deleted.

</delete-customer>

\* Required

## **Delete Billing XML Request**

| Element                           | Description                                                                                                    |
|-----------------------------------|----------------------------------------------------------------------------------------------------|
| <delete-billing></delete-billing> |                                                                                                    |
| api-key*                          | api-key is obtained in the Security Keys section of the Control Panel Settings.                                           |
| customer-vault-id*                | Load customer details from an existing customer vault record. If set, no payment information is required during step two. |
| <br><br>dilling>                  |                                                                                                    |
| billing-id*                       | Specify billing id to delete.                                                                                             |
|                                   |                                                                                                    |

</delete-billing>

\* Required

# Add/Update/Delete Shipping XML Request

These requests can be made the by replacing the billing section with shipping

# **Testing Information Three-Step**

# **Transaction Testing Credentials**

Transactions can be tested using on of two methods. First, transactions can be submitted to any merchant account that is in test mode. Keep in mind that if an account is in test mode, all valid credit cards will be approved but no charges will actually be processed.

The Payment Gateway demo acount can also be used for testing at any time. Please use the following api-key for testing with this account:

api-key: 2F822Rw39fx762MaV7Yy86jXGTC7sCDy

#### **Transaction POST URL**

In step one and step three, transaction details should be POST'ed using XML to the following URL:

POST URL https://secure.planetauthorizegateway.com/api/v2/three-step

#### **Test Data**

Transactions can be submitted using the following information:

Credit Card Expiration: 10/10

account (ACH): 123123123 routing (ACH): 123123123

amount 1.00 (Amounts under 1.00 generate failure).

### **Triggering Errors in Test Mode**

• To cause a declined message, pass an amount less than 1.00.

- To trigger a fatal error message, pass an invalid card number.
- To simulate an AVS match, pass 888 in the address1 field, 77777 for zip.
- To simulate a CVV match, pass 999 in the cvv field.

# Appendix 1 Three-Step

# **AVS Response Codes**

- X Exact match, 9-character numeric ZIP
- Y Exact match, 5-character numeric ZIP
- D Exact match, 5-character numeric ZIP
- M Exact match, 5-character numeric ZIP
- A Address match only
- B Address match only
- W 9-character numeric ZIP match only
- Z 5-character ZIP match only
- P 5-character ZIP match only
- L 5-character ZIP match only
- N No address or ZIP match only
- C No address or ZIP match only
- U Address unavailable
- G Non-U.S. issuer does not participate
- I Non-U.S. issuer does not participate
- R Issuer system unavailable
- E Not a mail/phone order
- S Service not supported
- O AVS not available
- B AVS not available

# Appendix 2 Three-Step

# **CVV Response Codes**

M CVV2/CVC2 match

- N CVV2/CVC2 no match
- P Not processed
- S Merchant has indicated that CVV2/CVC2 is not present on card

# **Appendix 3 Three-Step**

### **Result Code Table**

- 100 Transaction was approved.
- 200 Transaction was declined by processor.
- 201 Do not honor.
- 202 Insufficient funds.
- 203 Over limit.
- 204 Transaction not allowed.
- 220 Incorrect payment information.
- 221 No such card issuer.
- 222 No card number on file with issuer.
- 223 Expired card.
- 224 Invalid expiration date.
- 225 Invalid card security code.
- 240 Call issuer for further information.
- 250 Pick up card.
- 251 Lost card.
- 252 Stolen card.
- 253 Fraudulant card.
- 260 Declined with further instructions available. (See response text)
- 261 Declined-Stop all recurring payments.
- 262 Declined-Stop this recurring program.
- 263 Declined-Update cardholder data available.
- 264 Declined-Retry in a few days.
- 300 Transaction was rejected by gateway.
- 400 Transaction error returned by processor.
- 410 Invalid merchant configuration.
- 411 Merchant account is inactive.
- 420 Communication error.
- 421 Communication error with issuer.
- 430 Duplicate transaction at processor.
- 440 Processor format error.
- 441 Invalid transaction information.
- 460 Processor feature not available.

| 461 Unsupported card type. |  |
|----------------------------|--|
|                            |  |
|                            |  |
|                            |  |
|                            |  |
|                            |  |
|                            |  |
|                            |  |
|                            |  |
|                            |  |
|                            |  |